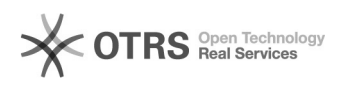

**FAQ**

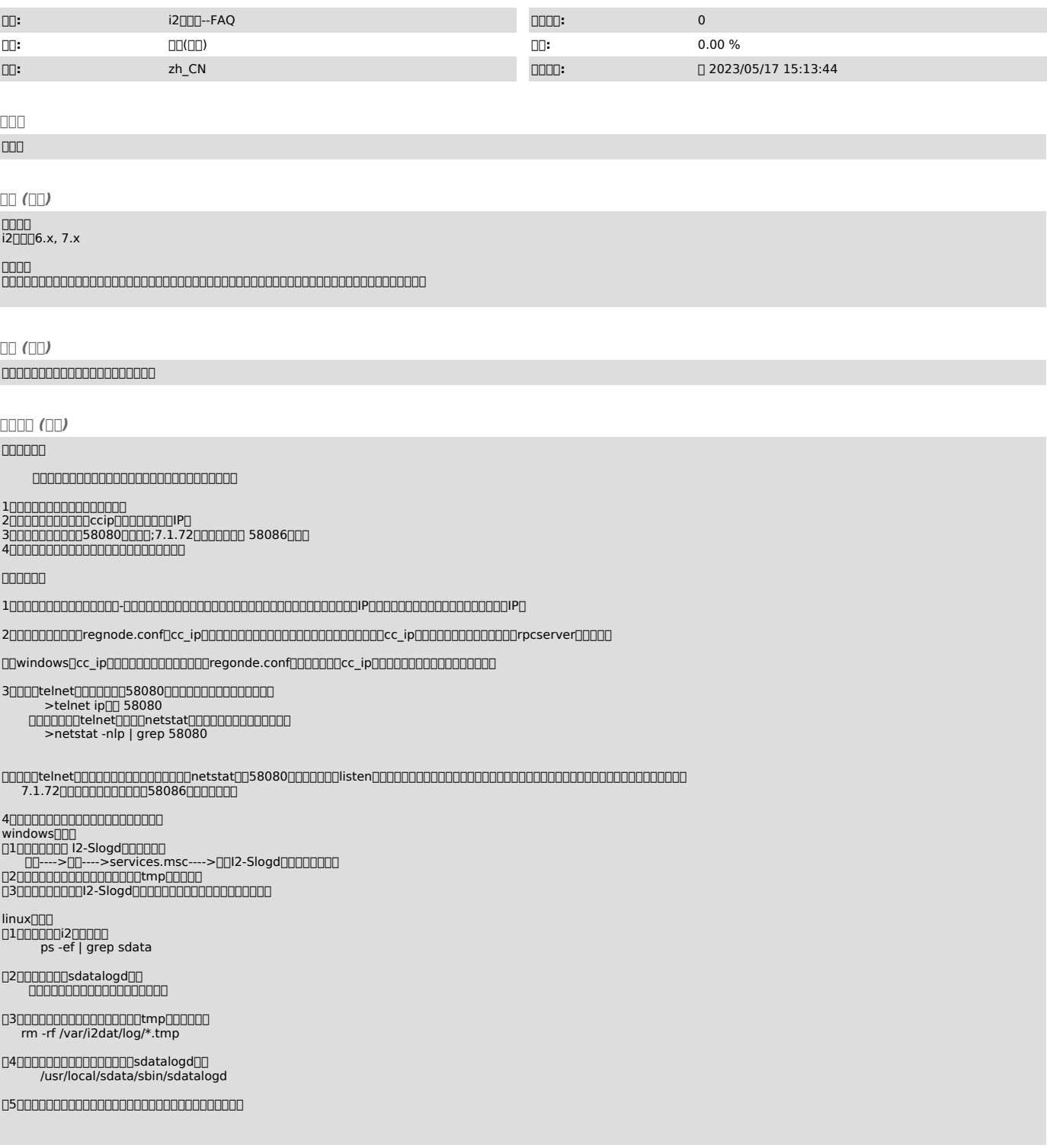